# OZZWEEK OPENLEARNINGLAB

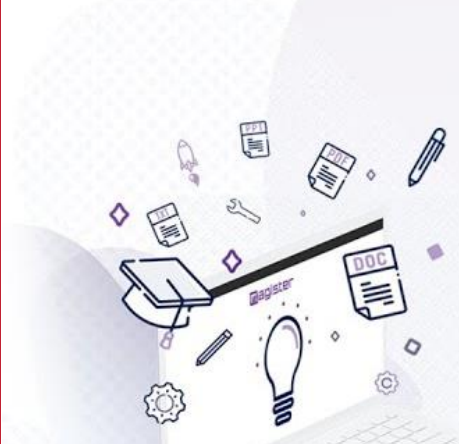

# Détection des taux de similitudes avec Compilatio

magister

by compilatio.net

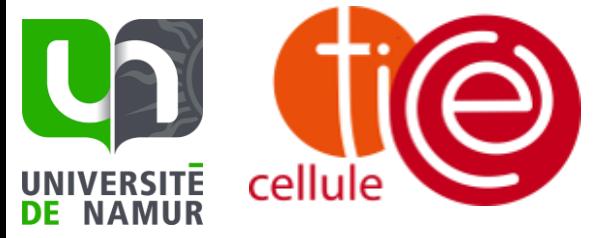

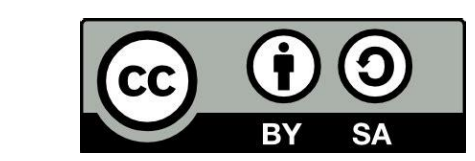

www.una

**Financé par** l'Union européenne

Clara Depommier clara.depommier@unamur.be Formation du 23 mai 2023 - session 14H45 – 45 minutes

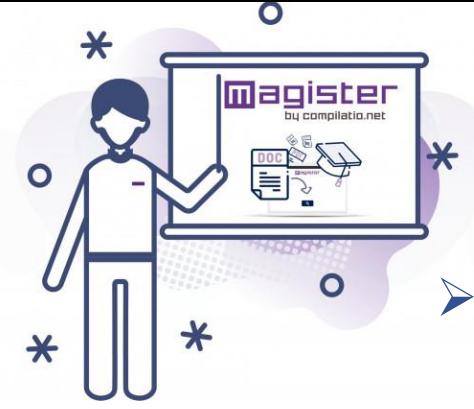

# Un logiciel de détection de plagia ?

- ➢ Compilatio : détection de similitudes entre deux contenus et non du plagiat en tant que tel.
- ➢ **Compilatio ne porte aucun de jugement sur la qualité d'un document**: il indique un pourcentage global de similitudes.
- ➢ Une citation est identifiée comme un passage « similaire » à une source. -> Action du correcteur pour affiner ce pourcentage de similitudes et arriver à un pourcentage de plagiat.
- ➢ Service implémenté à WebCampus depuis 2018

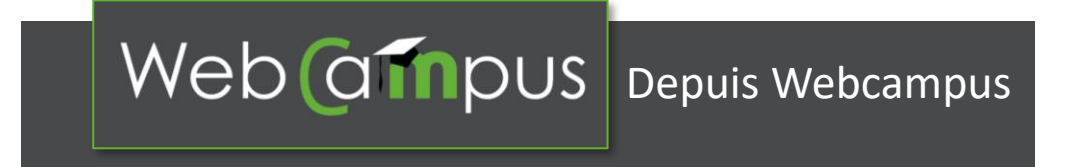

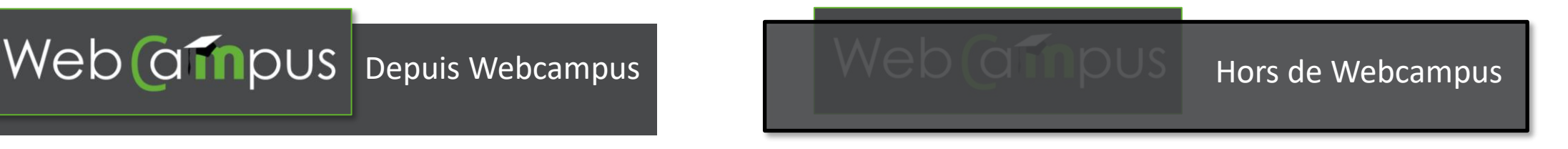

### 3 niveaux de comparaison

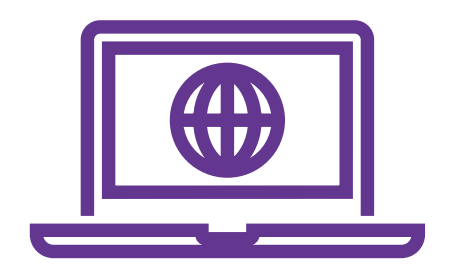

Tous les contenus Internet en libre accès

Tous les documents de la base de données de votre établissement (les vôtres et ceux de vos collègues)

Tous les documents de la base de données Compilatio (ensemble des documents analysés via Magister, dans tous les établissements partenaires).

Sauf contenus non protégé/payant

Archivage numérique au fil du temps

Confidentialité préservée

## Compilatio: types de fichiers ?

#### **Formats bureautiques**

- Texte « .txt »
- Adobe Acrobat « .pdf »
- Texte enrichi « .rtf »
- Traitement de texte « .doc », « .docx », « .odt », « .tex »
- Tableur « .xls », « .xlsx »
- Diaporamas « .ppt », « .pptx »
- Archive « .zip »

#### **Formats Internet**

- Fichiers « .html »
- Fichiers « .php »
- Fichiers « .asp »

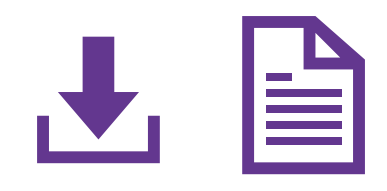

### Démonstration

#### https://www.compilatio.net/magister

#### **Bompilatio**

Détecteur Contenu IA

Détecteur Plagiat pour enseignant

Détecteur Plagiat pour étudiant

Détecteur Plagiat pour rédacteur

Ressources antiplagiat

**Contact** 

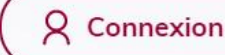

#### **Compilatio Magister:** logiciel et outils pour sensibiliser vos étudiants au plagiat

Soyez fiers de valoriser l'authenticité académique Détecteur de plagiat et ressources pédagogiques

En tant qu'enseignant, documentaliste, bibliothècaire ou autre acteur de l'enseignement, aidez-vous d'outils antiplagiat pour développer chez vos étudiants, une culture d'intégrité et d'authenticité.

Compilatio Magister vous permet de :

- · vérifier que vos étudiants respectent les consignes de rédaction et de citation,
- · identifier rapidement les sources empruntées dans leurs devoirs,
- · accéder à des outils pour sensibiliser et former au respect de la propriété intellectuelle,
- · évaluer facilement la qualité, l'originalité et l'effort de recherche dans les travaux.

Responsabilisez vos étudiants et concentrez-vous sur les travaux vraiment originaux.

Demandez une démo

### Démonstration - connexion à la plateforme

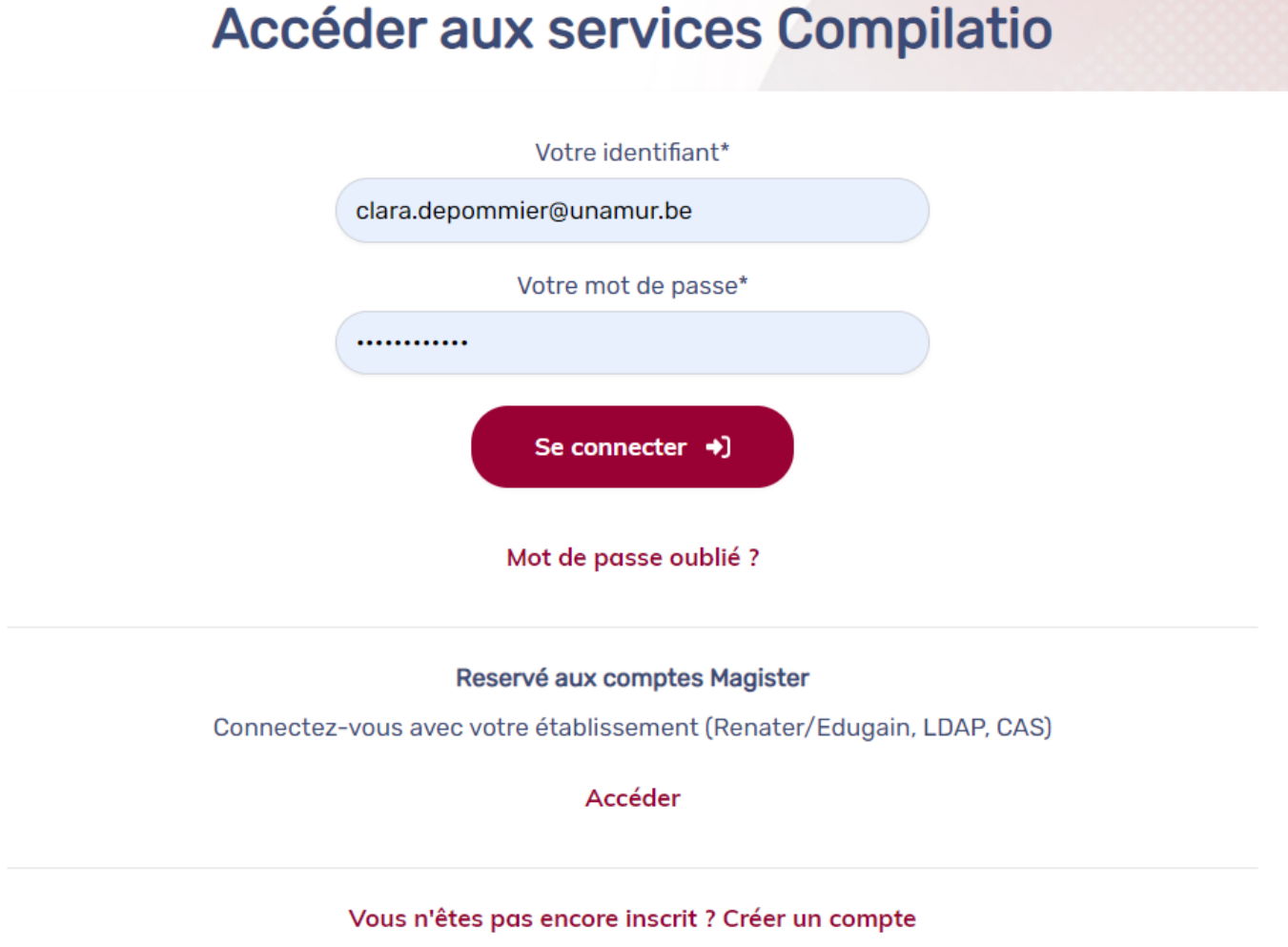

### Démonstration - accueil

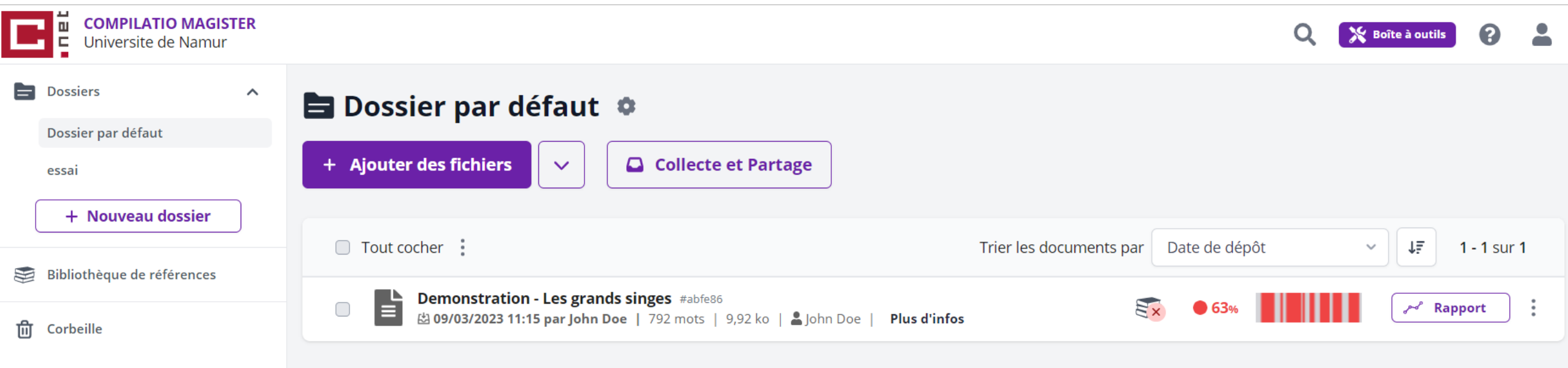

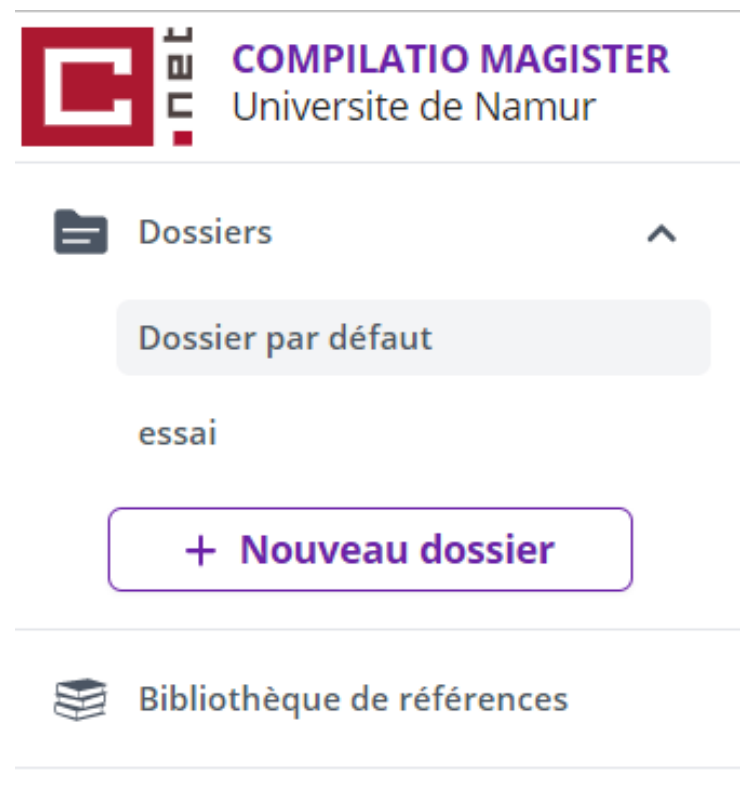

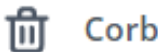

Corbeille

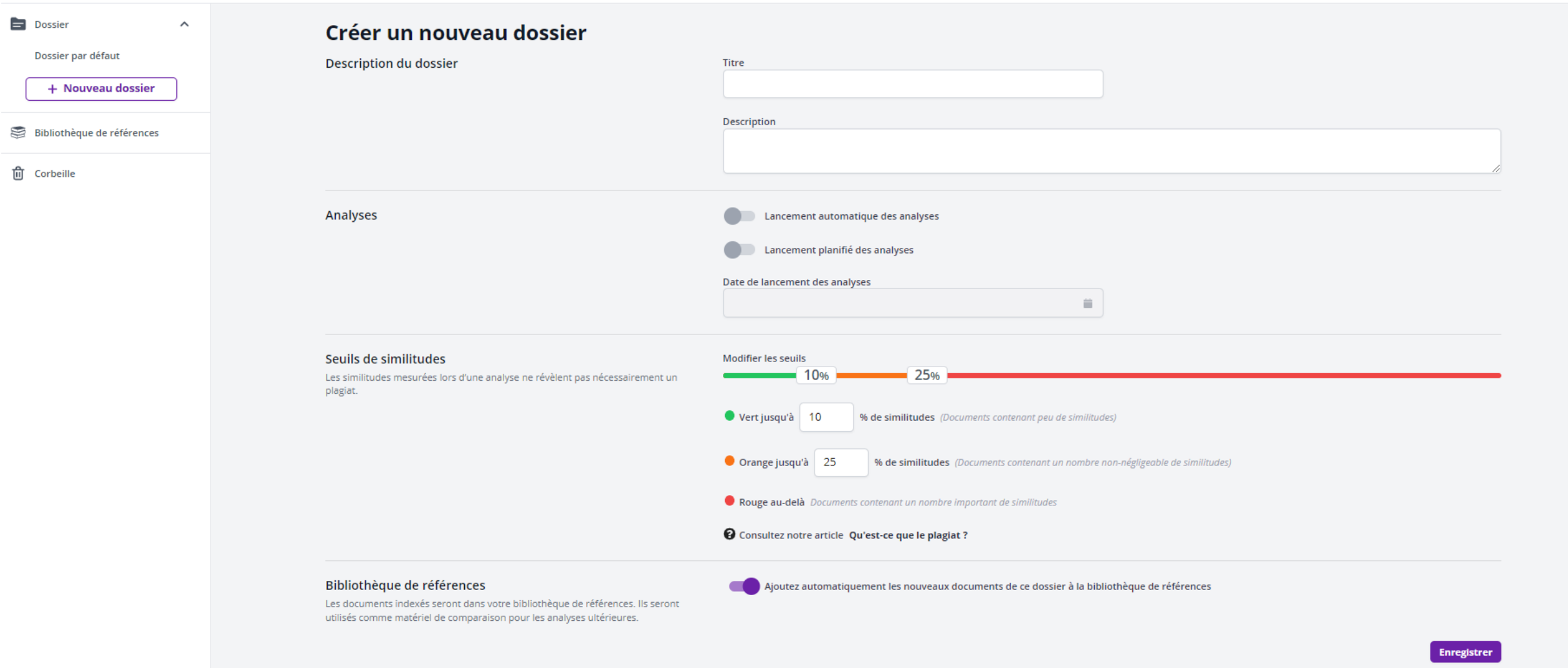

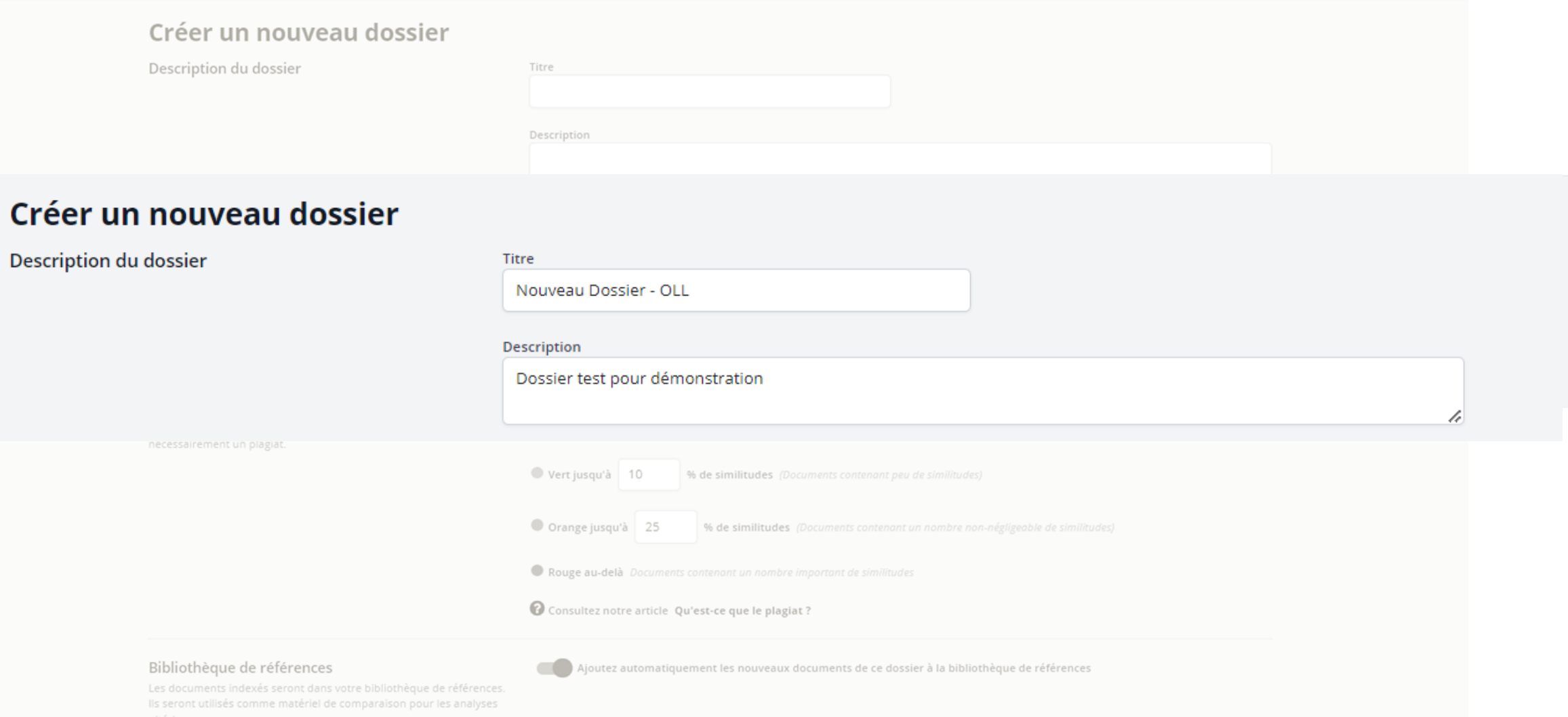

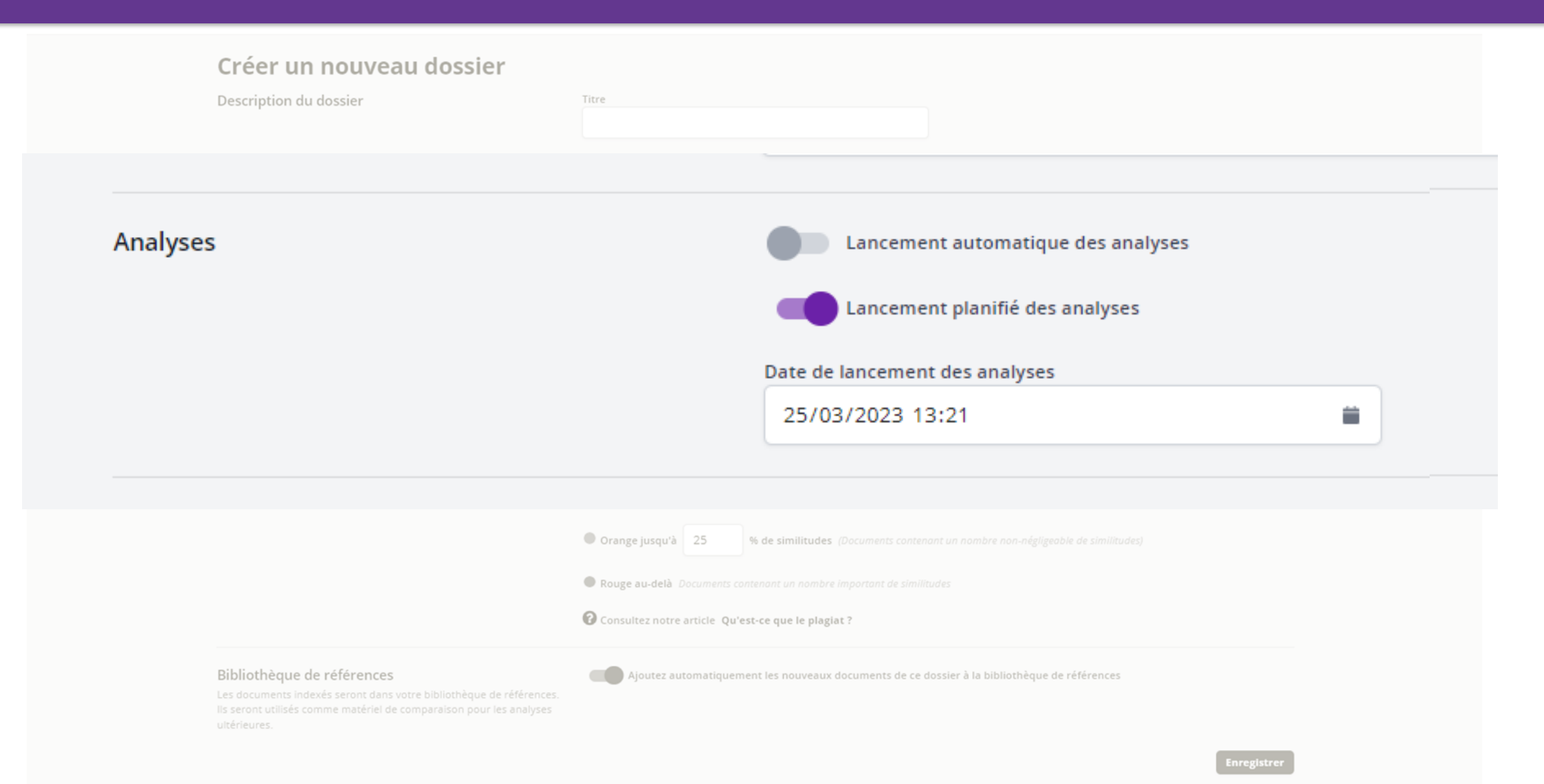

Orange jusqu'à 25

Créer un nouveau dossier

#### Seuils de similitudes

Les similitudes mesurées lors d'une analyse ne révèlent pas nécessairement un plagiat.

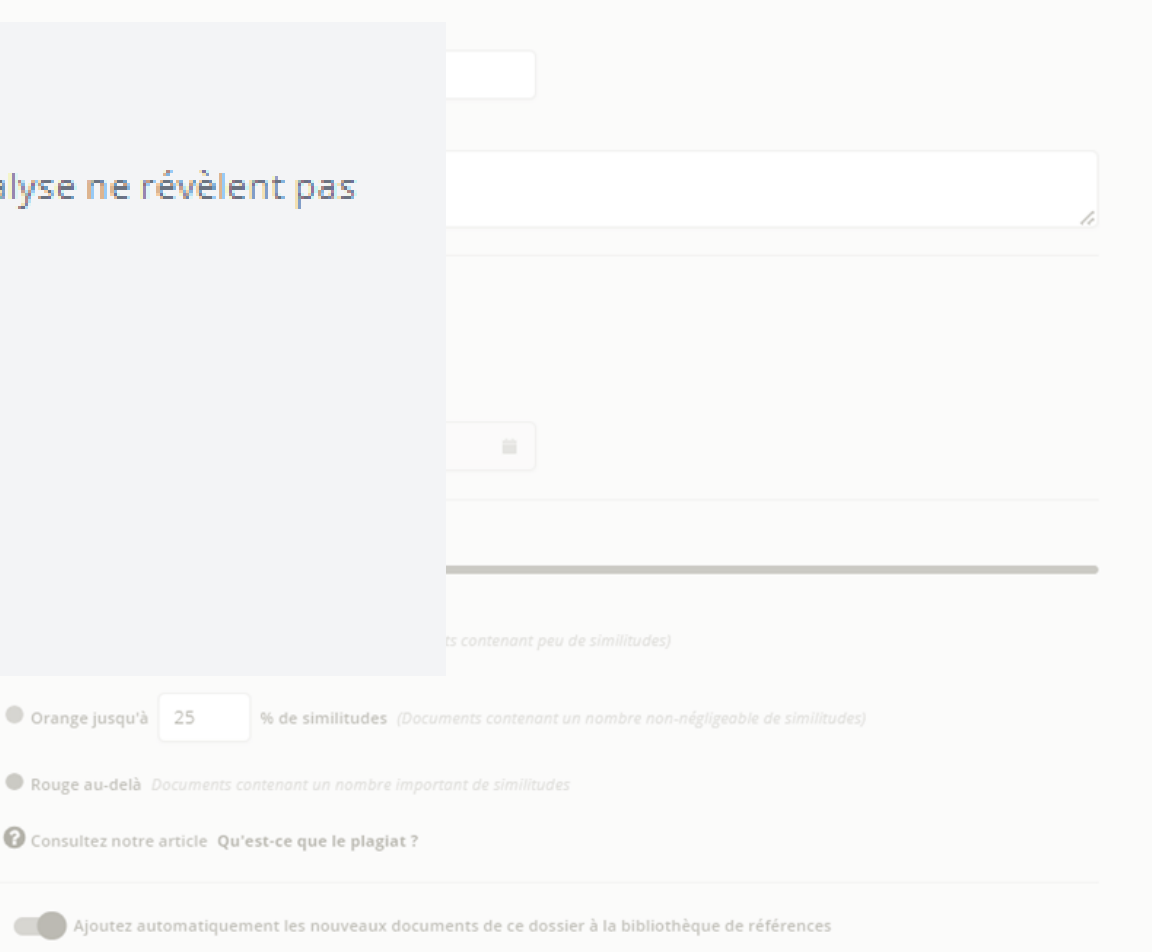

Bibliothèque de références

Les documents indexés seront dans votre bibliothèque de références Ils seront utilisés comme matériel de comparaison pour les analyses ultérieures.

Enregistrer

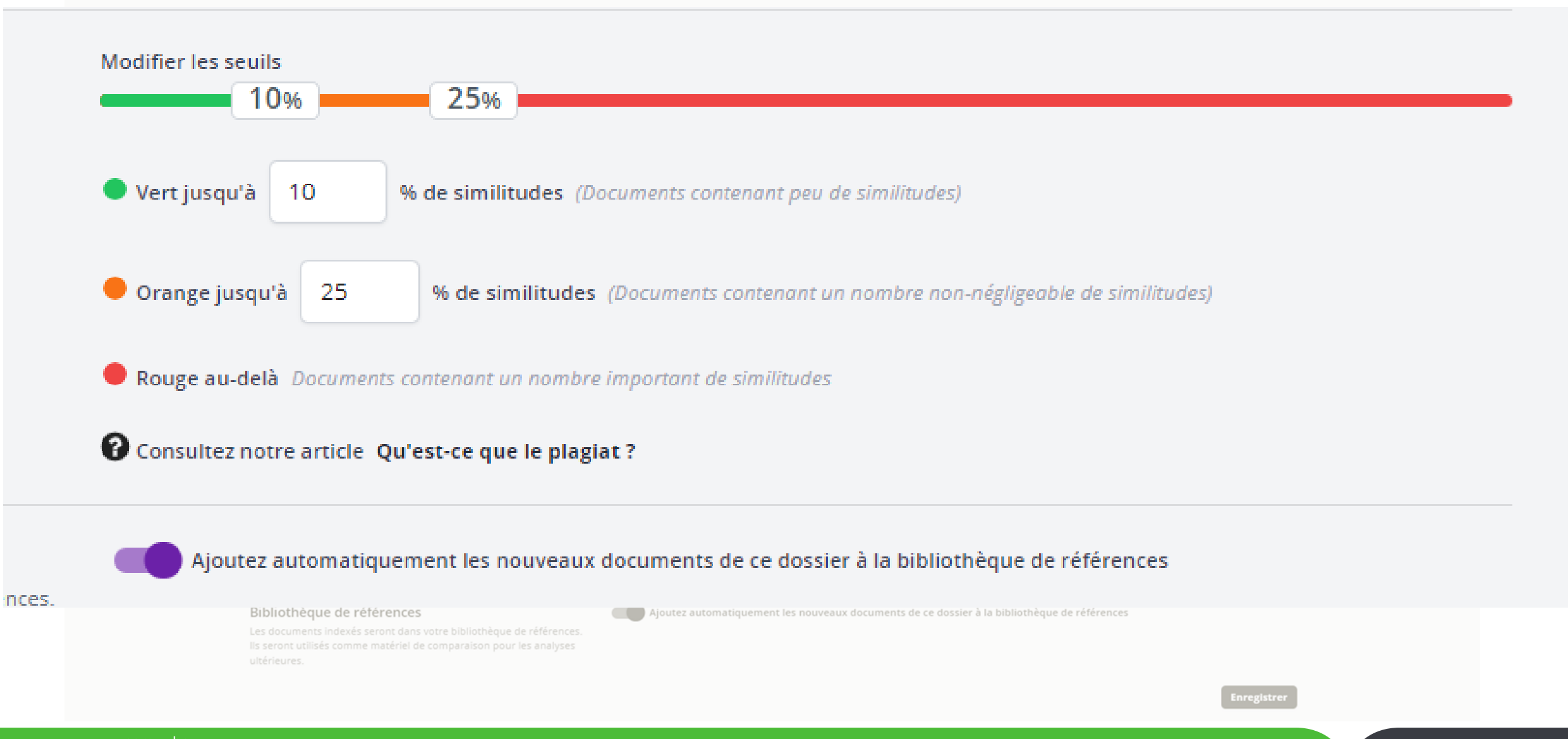

Titre

#### Créer un nouveau dossier

Description du dossier

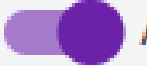

#### Ajoutez automatiquement les nouveaux documents de ce dossier à la bibliothèque de références

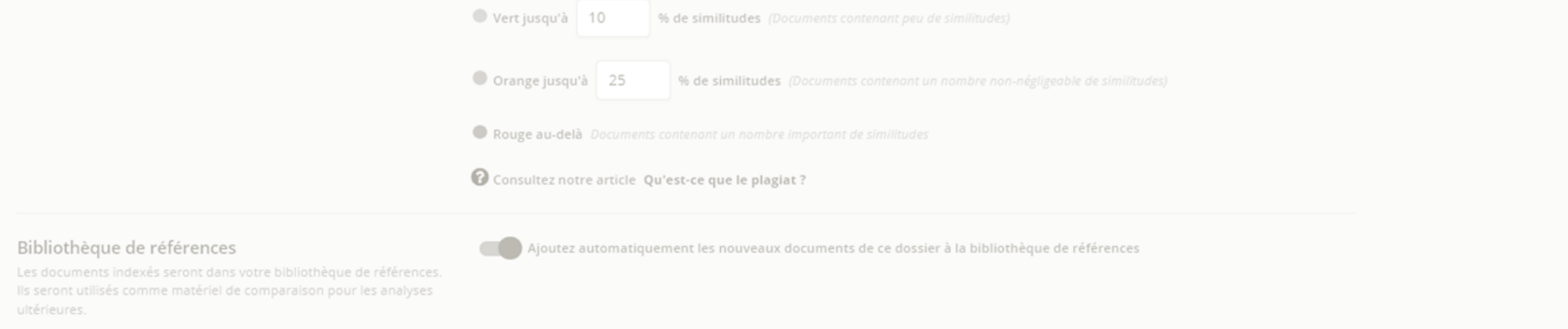

Enregistrer

**Enregistrer** 

Elle permet aux utilisateurs de comparer :

- **les documents des étudiants entre eux** (dans une classe + entre les classes + travaux des années antérieures),
- **les documents avec ceux présents dans les bibliothèques de références** des autres établissements.

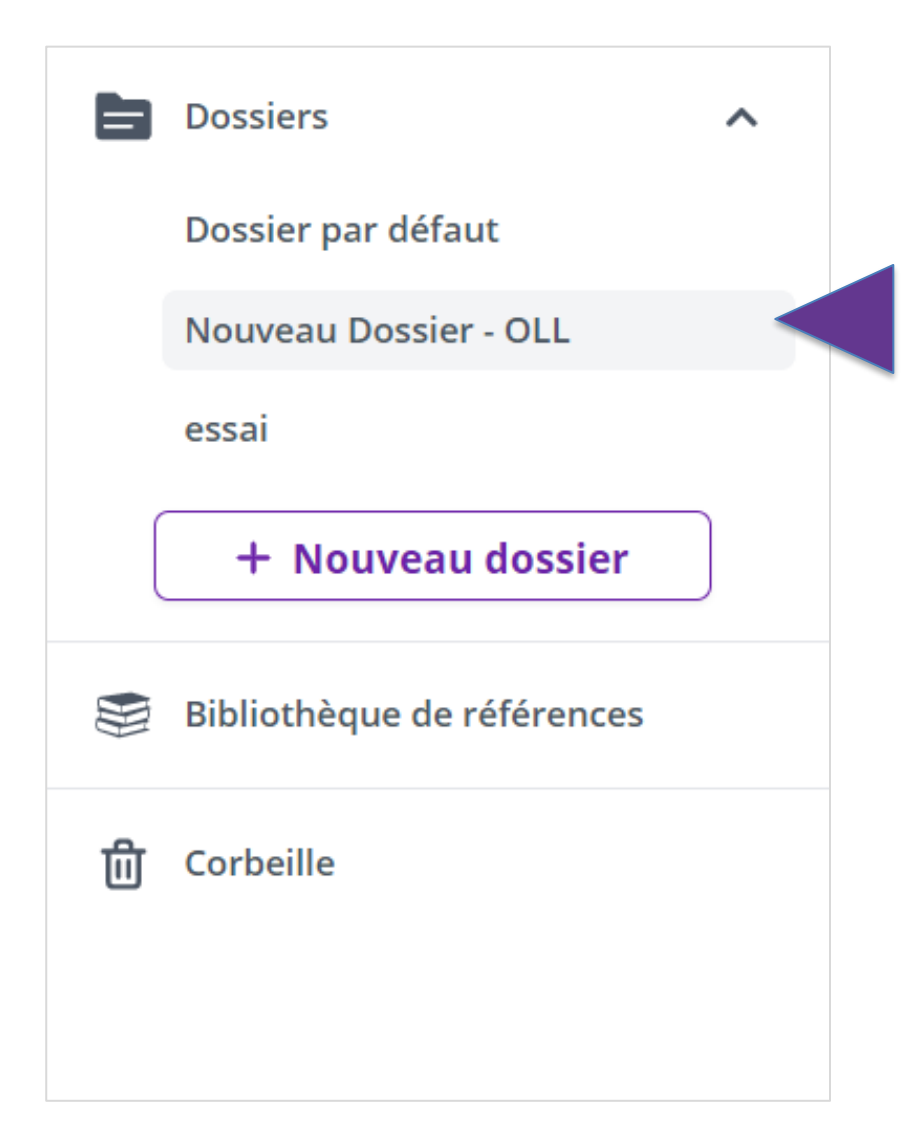

#### Démonstration

#### **E** Dossier par défaut  $\Phi$ + Ajouter des fichiers Collecte et Partage  $\checkmark$ **O** Déplacez vos fichiers ici Sélectionnez des fichiers

Les fichiers ne doivent pas excéder 100 Mo pour être chargés ET pour être analysé, le texte extrait doit contenir entre 100 et 300000 mots. Formats de fichiers acceptés : pdf, doc, docx, odt, txt. Afficher tous les formats

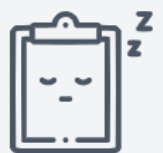

Ce dossier ne contient aucun document.

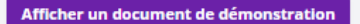

#### Démonstration – collecte des documents

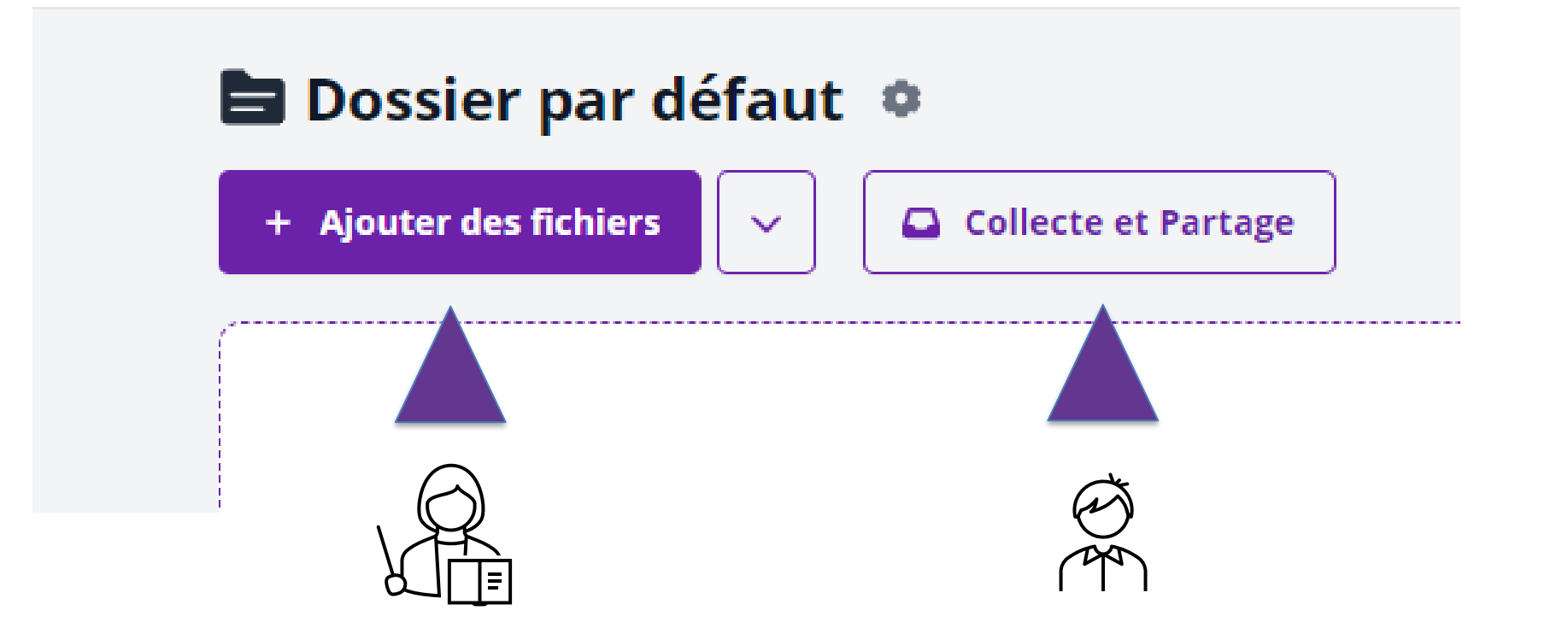

#### Démonstration - collecte des documents

#### Nouveau Dossier - OLL  $\bullet$

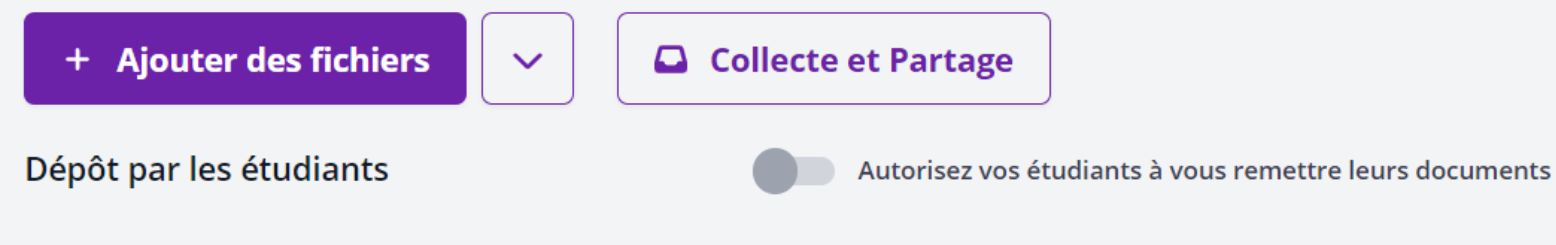

Ces personnes accèdent seulement à la page publique de collecte et partage. Elles n'auront jamais accès à votre compte.

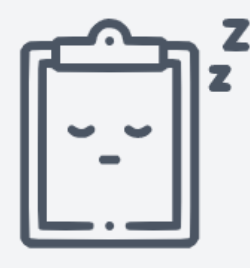

Ce dossier ne contient aucun document.

#### Démonstration – collecte des documents

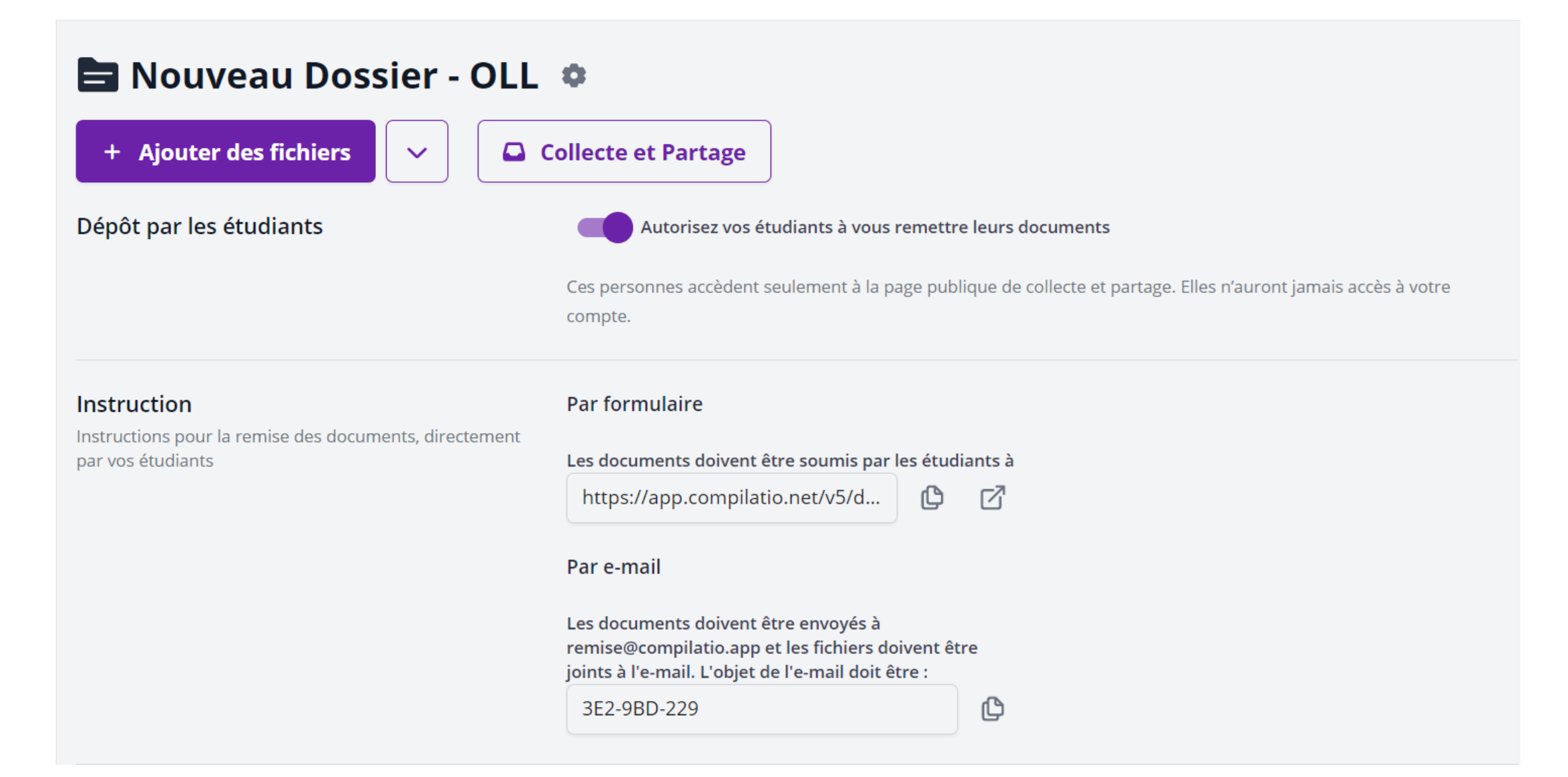

#### Démonstration - dépôts des documents par les étudiant.e.s

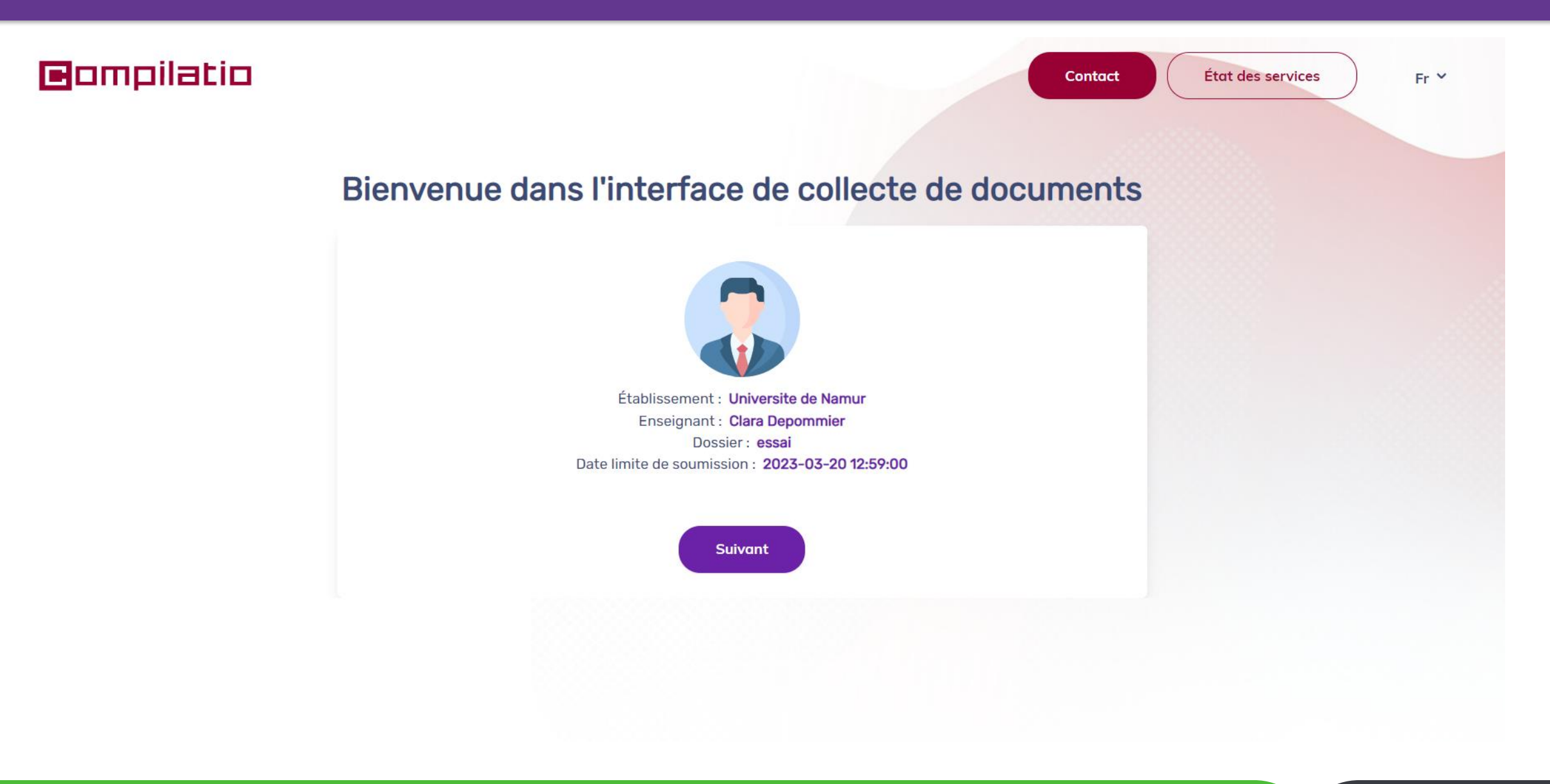

#### Démonstration – dépôts des documents par les étudiant.e.s

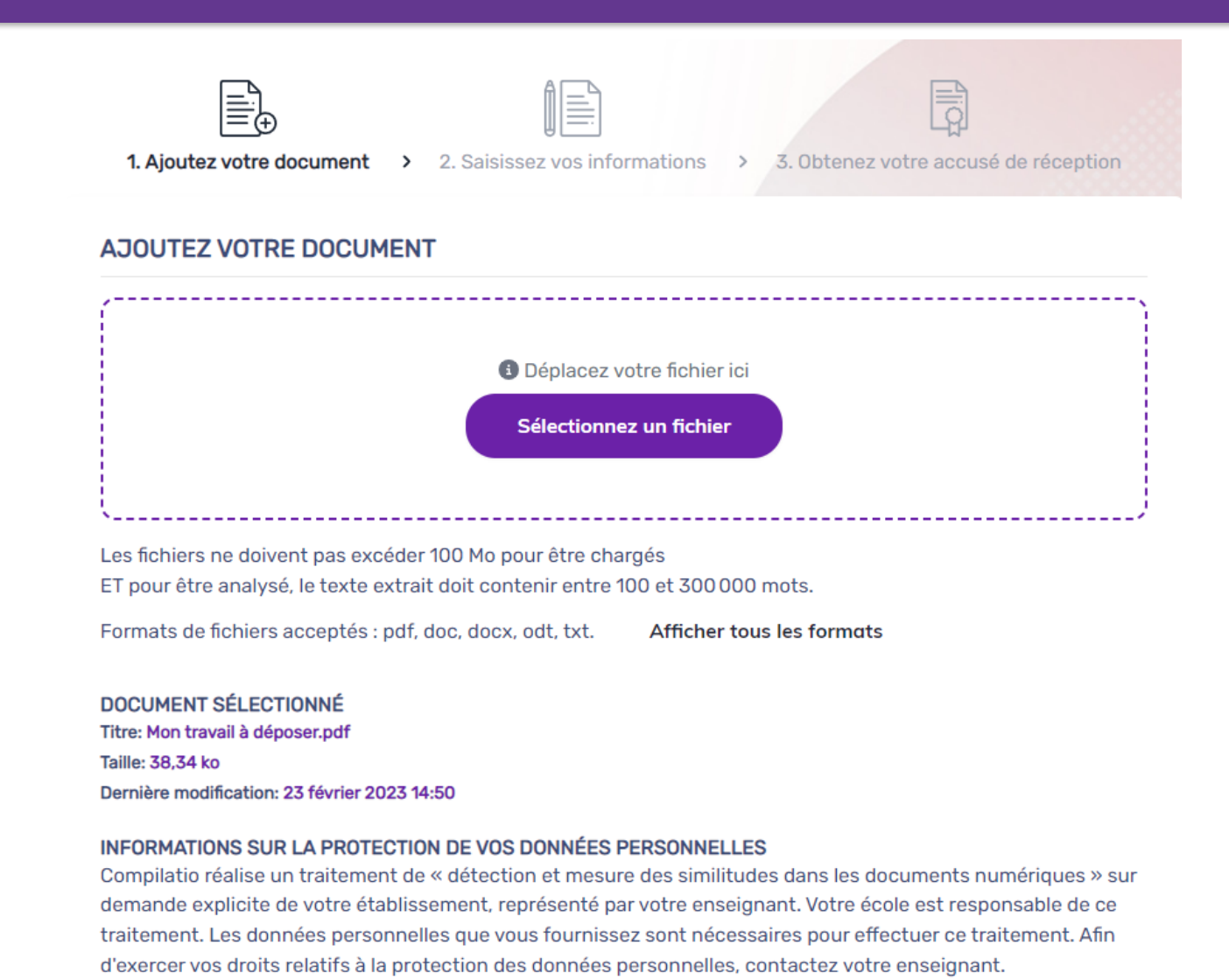

Pour plus d'informations, Cliquez ici.

#### Démonstration – dépôts des documents par les étudiant.e.s

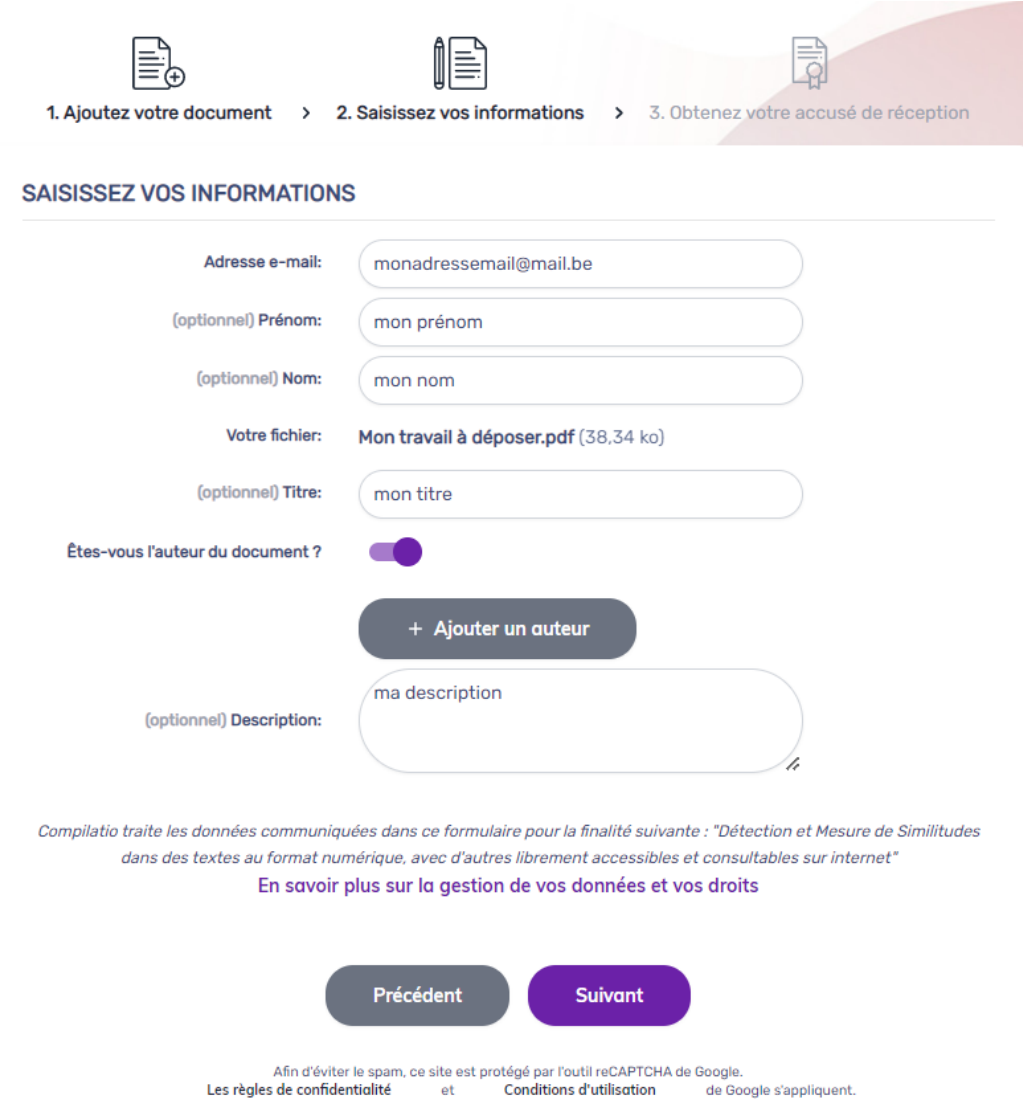

#### Démonstration – liste des dépots

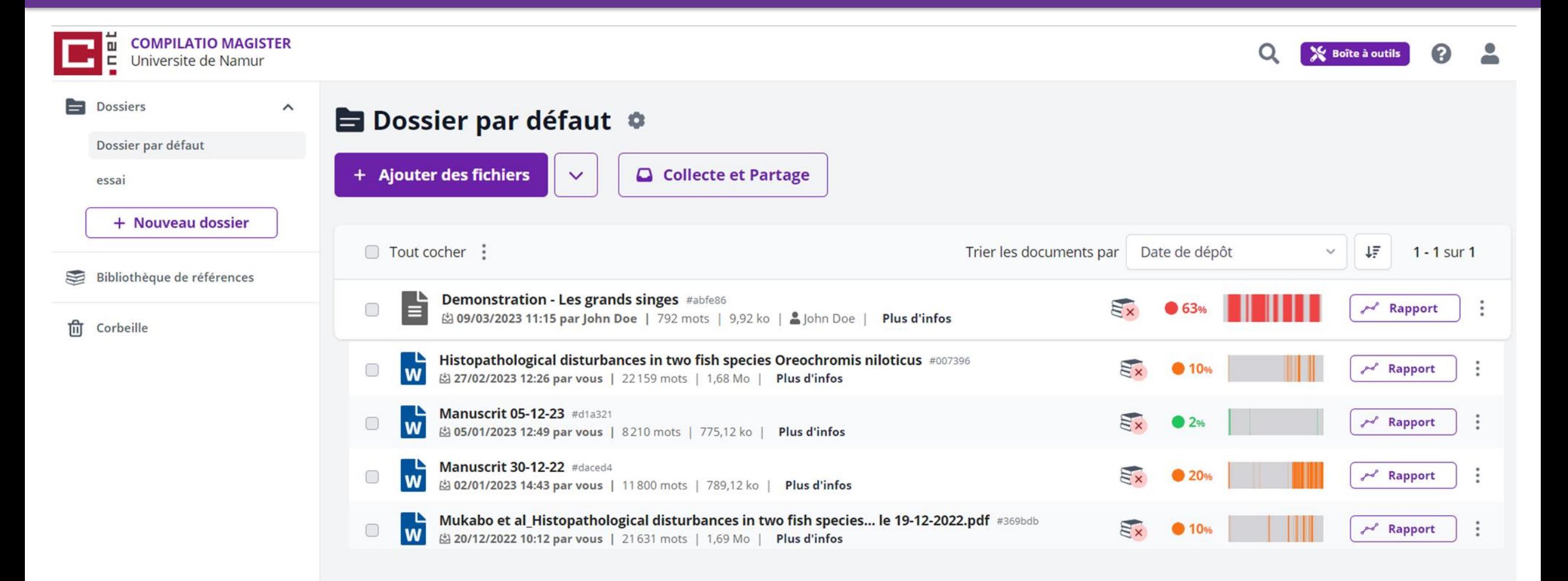

# Démonstration - list

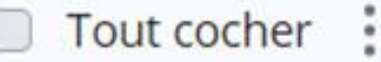

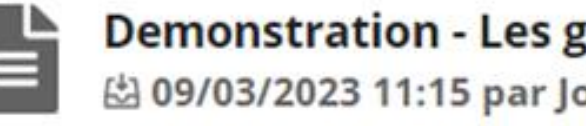

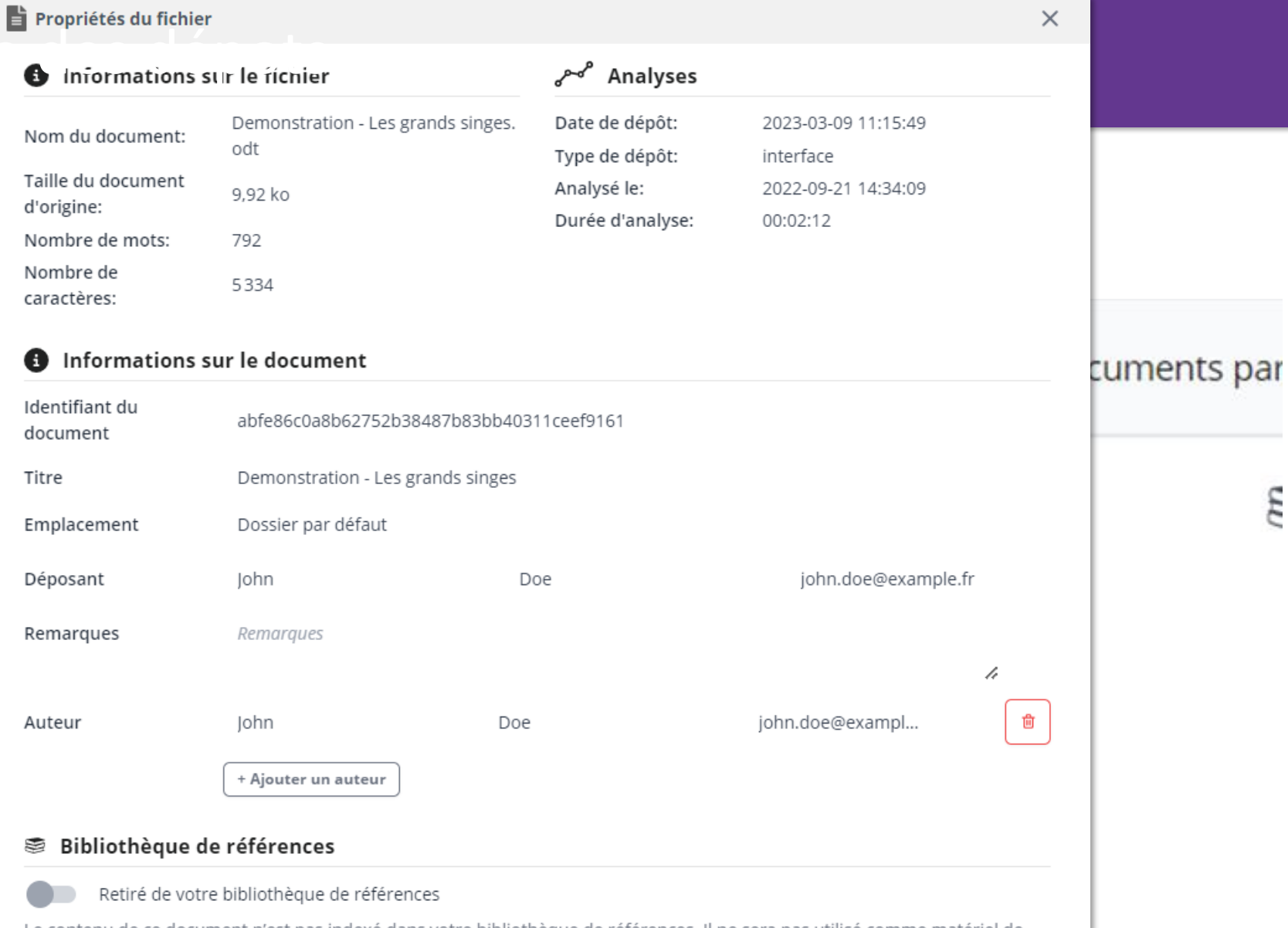

Le contenu de ce document n'est pas indexé dans votre bibliothèque de références. Il ne sera pas utilisé comme matériel de comparaison pour les analyses ultérieures.

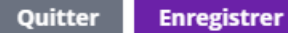

#### m

25

### Démonstration – liste des dépots

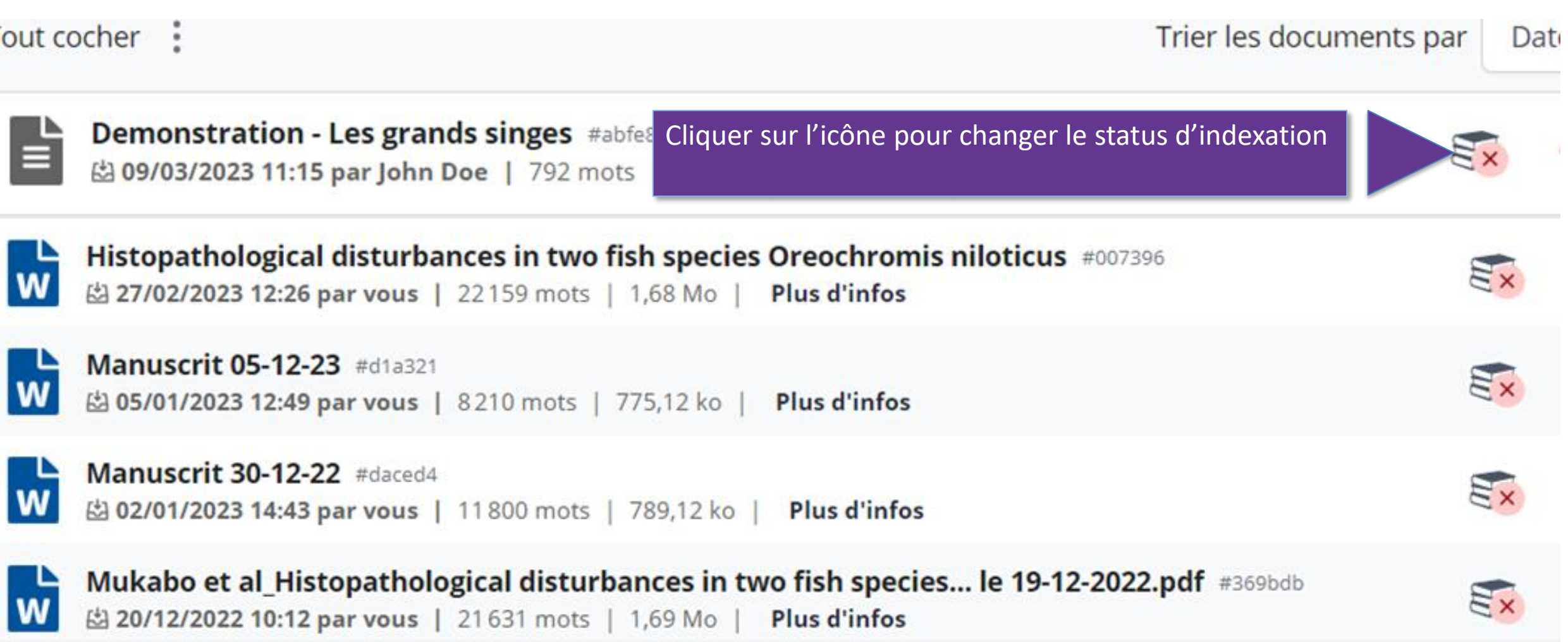

T

# Démonstration - liste des dépots

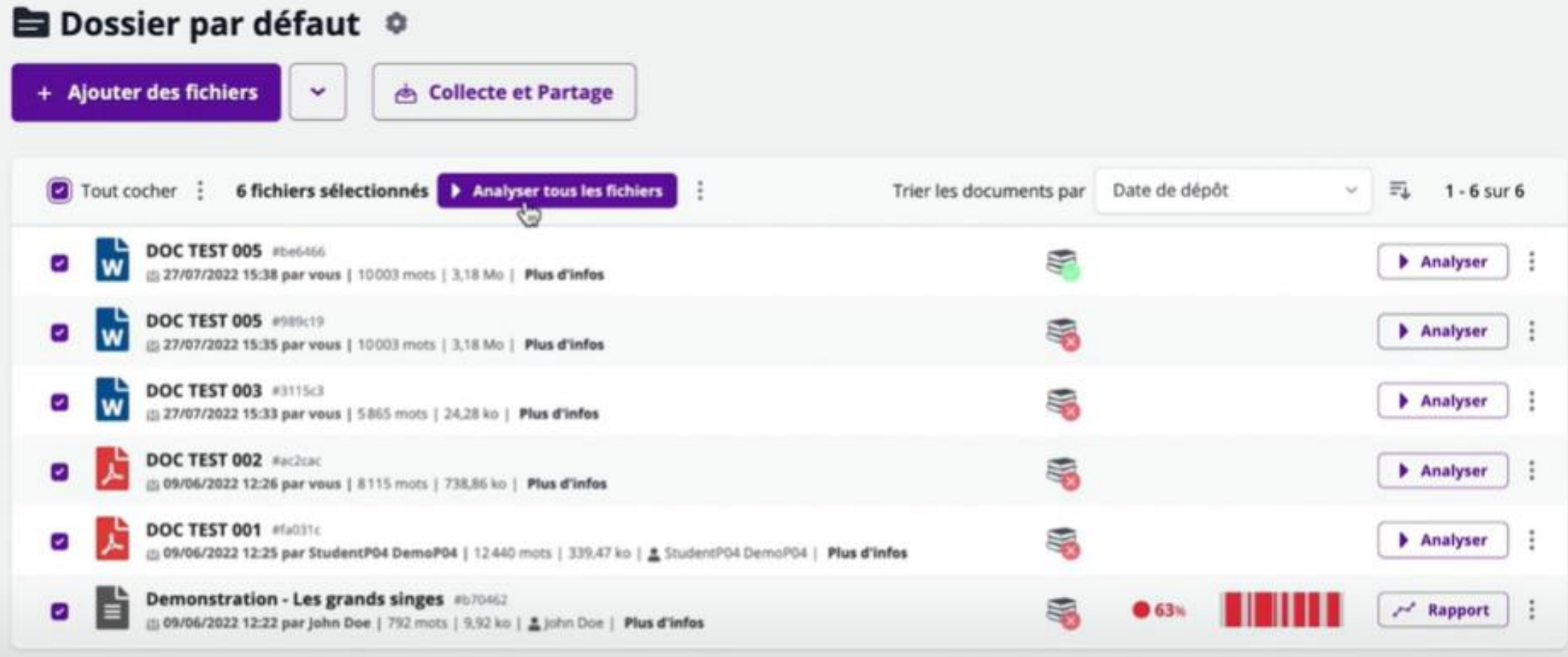

#### Démonstration - liste des dépots

#### **Exercise Dossier par défaut**  $\Phi$ + Ajouter des fichiers Collecte et Partage Date de dépôt 6 fichiers sélectionnés | > Analyser tous les fichiers ÷ 7 Tout cocher : Trier les documents par 元  $1 - 6$  sur 6  $\sim$ **O** Déplacer vers DOC TEST 005 #be6466 ゝ **Analyser**  $\frac{1}{2}$ ☞ W (2) 27/07/2022 15:38 par vous | 10003 mots | 3,18 Mo | Plus d'infos Félécharger les documents originaux в **DOC TEST 005** #989c19 ø Analyser W (5) 27/07/2022 15:35 par vous | 10003 mots | 3,18 Mo | Plus d'infos Félécharger les certificats d'analyses **DOC TEST 003** #3115c3 **命 Mettre à la corbeille** Ø Analyser W (5) 27/07/2022 15:33 par vous | 5 865 mots | 24.28 ko | Plus d'infos **DOC TEST 002** #ac2cac 鬲 ø **Analyser** 25 09/06/2022 12:26 par vous | 8115 mots | 738,86 kp | Plus d'infos DOC TEST 001 #fa031c ø Analyser @ 09/06/2022 12:25 par StudentP04 DemoP04 | 12440 mots | 339,47 ko | ± StudentP04 DemoP04 | Plus d'infos Demonstration - Les grands singes #570462 b ø ₩  $r$  Rapport E 09/06/2022 12:22 par John Doe | 792 mots | 9.92 ko | 8 john Doe | Plus d'infos

**Rapport** 

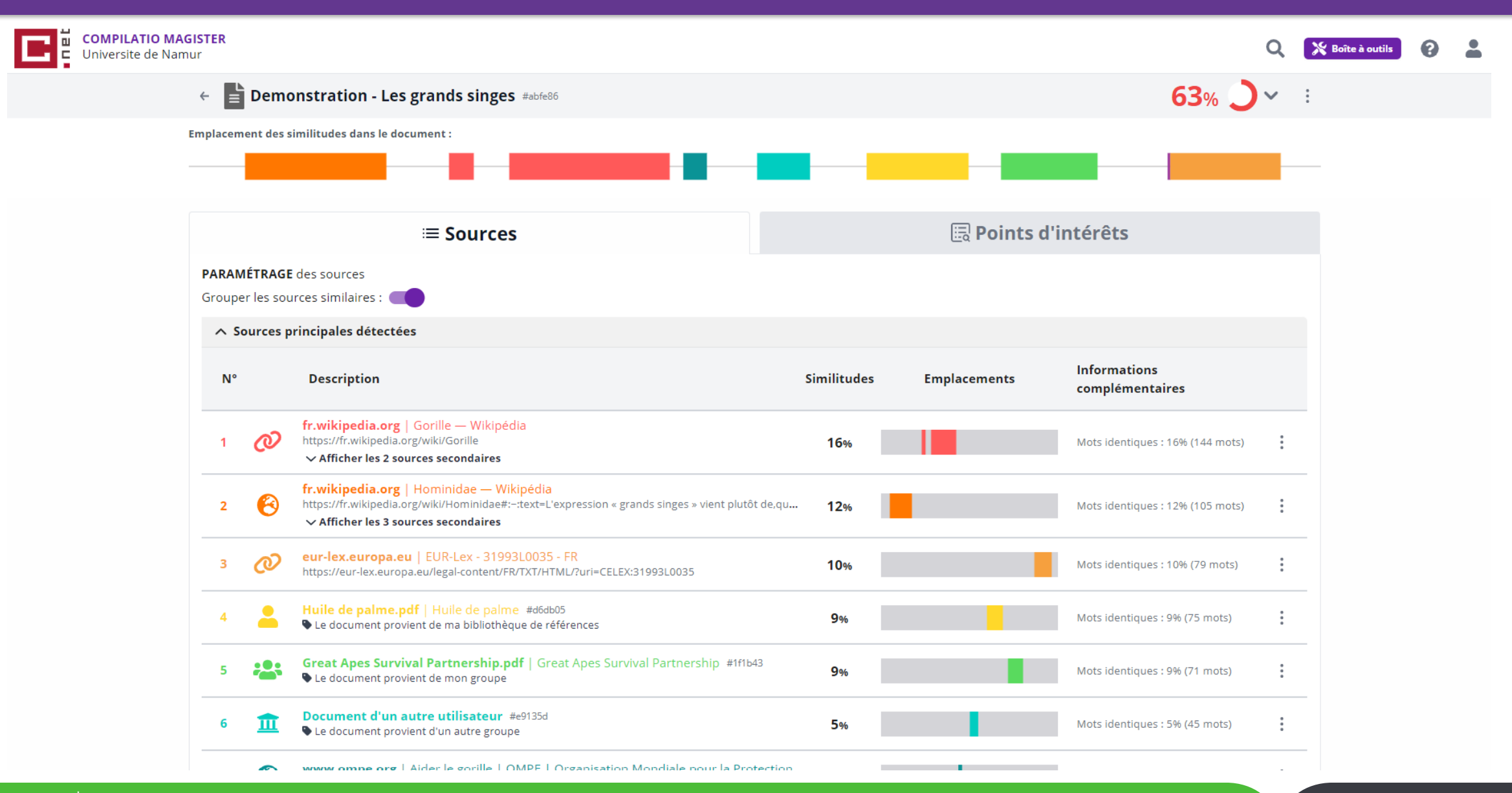

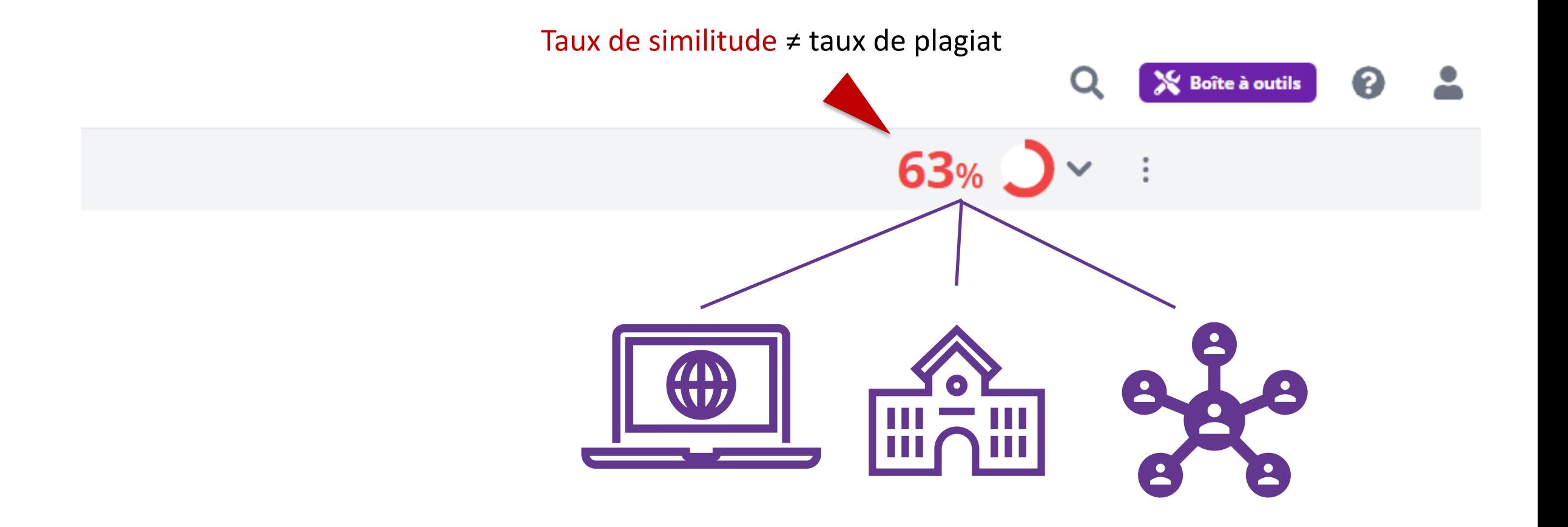

 $\sim$ 

**Rapport** 

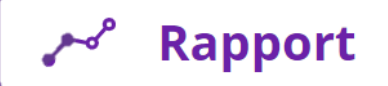

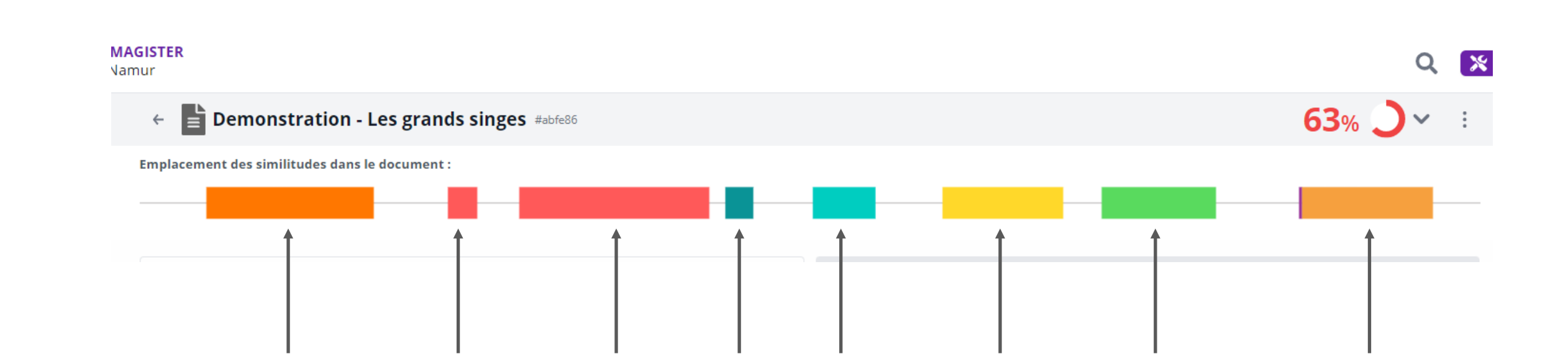

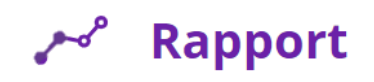

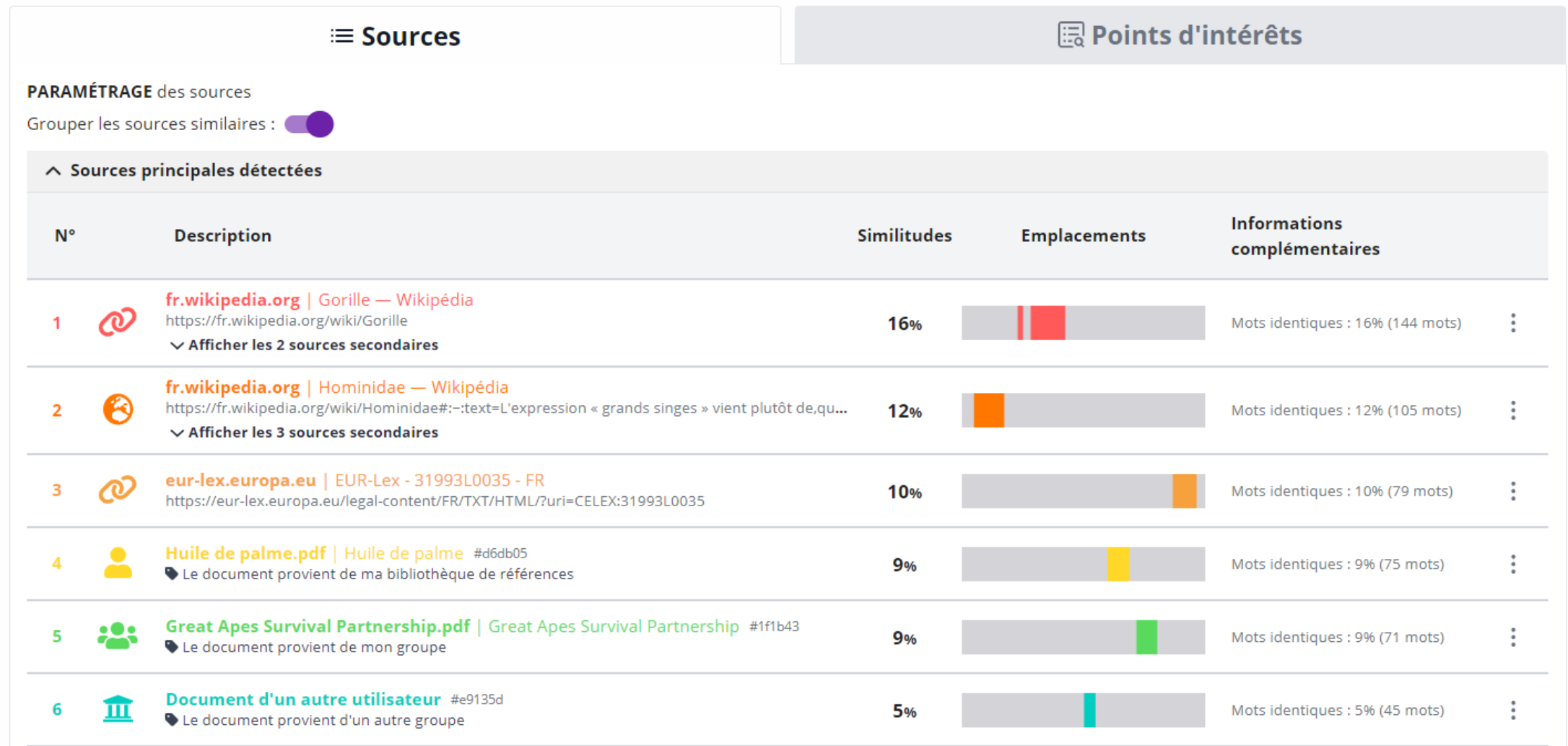

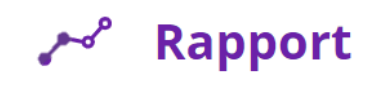

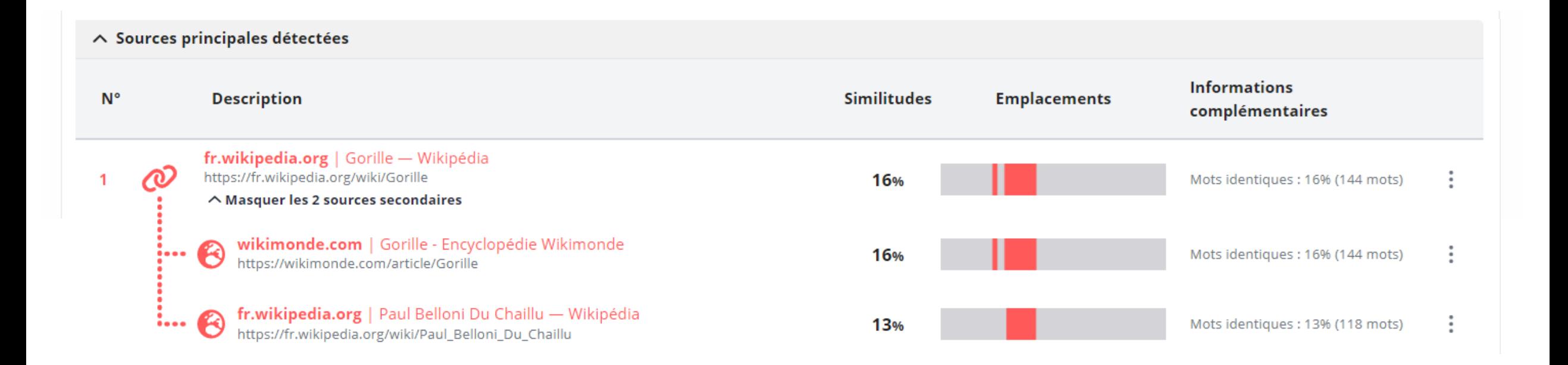

**Rapport** 

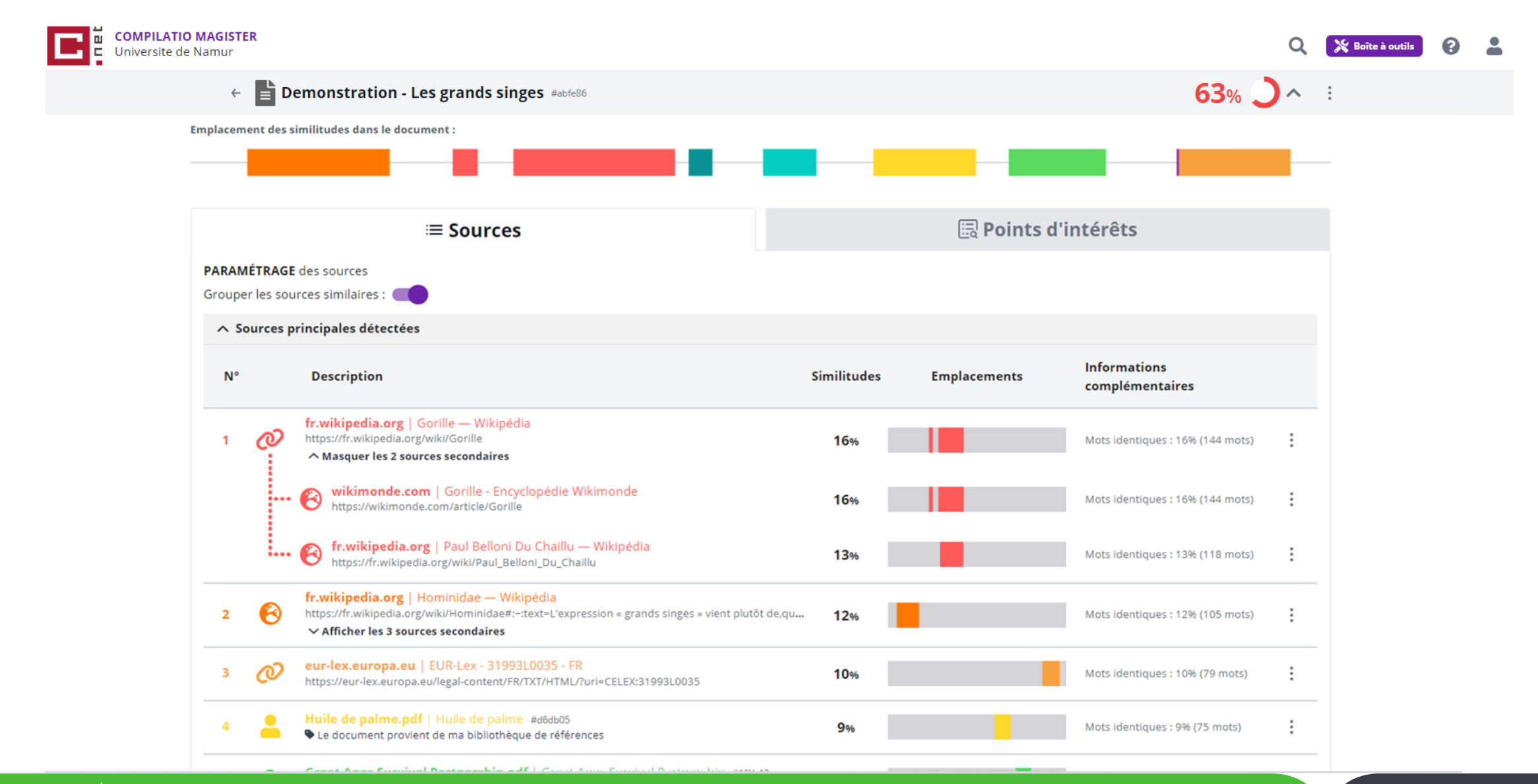

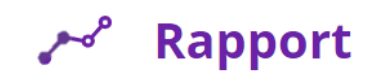

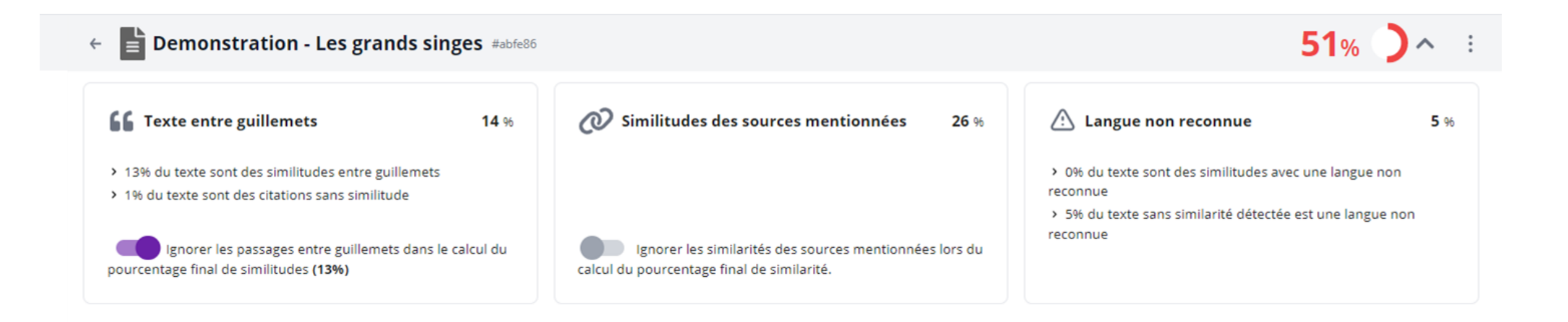

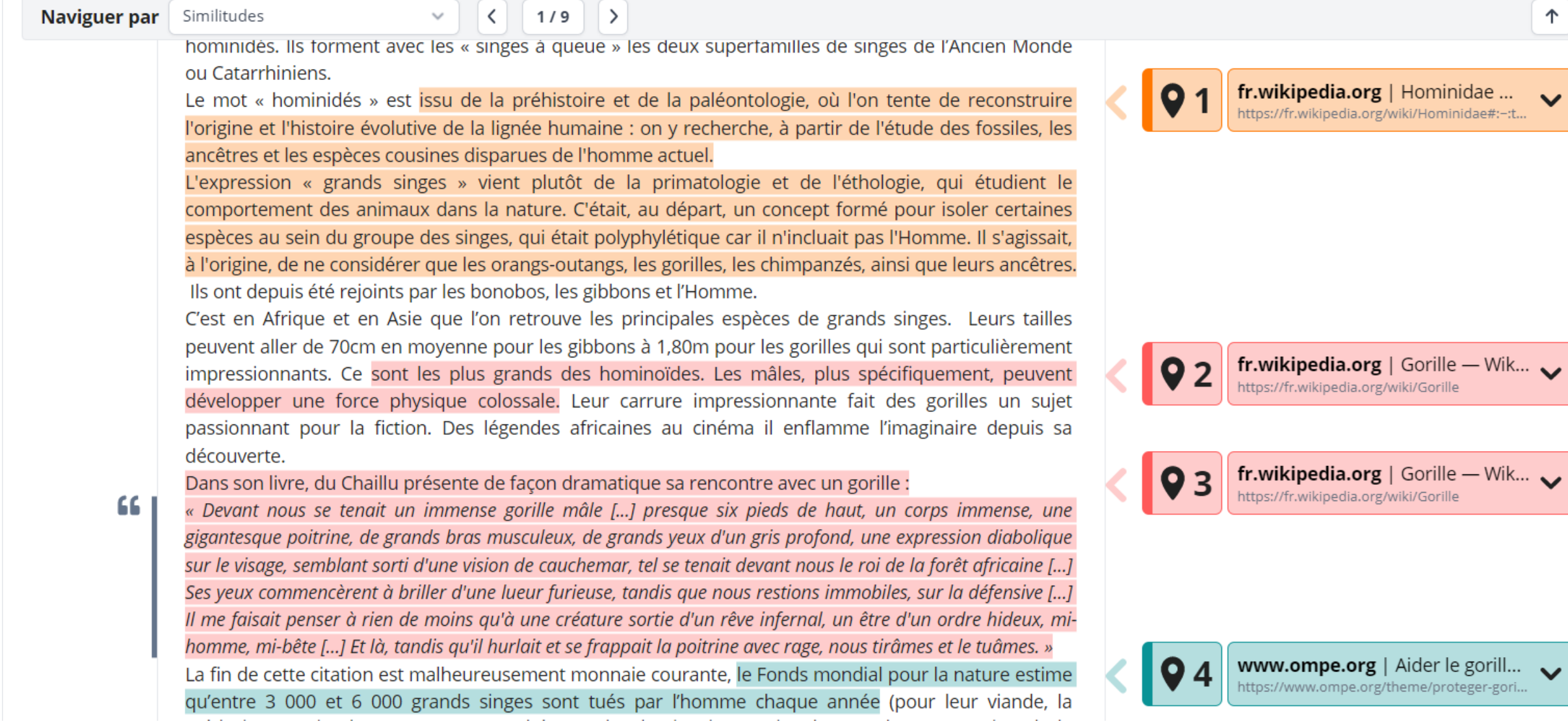

 $\downarrow$  $\uparrow$ 

**⊜** 

中心

覧

₿₿

# Signification des sources trouvées

- document chargé sur votre compte
- document chargé sur un compte de votre établissement
- document provenant d'un autre établissement  $\mathbf{\hat{m}}$
- source internet  $\Theta$
- source citée dans le document analysé
- document provenant de la base Cairn

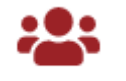

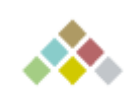

 $\mathcal{Q}$ 

#### Actions possibles:

•"Exclure les textes entre guillemets du % de similitude" directement dans le rapport si le lecteur/correcteur juge que toutes les citations respectent les bonnes pratiques de citations et de référencement

•Ignorer un ou plusieurs passage(s) et/ou source(s), si le lecteur/correcteur juge que les consignes de citations et de référencement sont respectées

#### **Calendrier d'affluence** des analyses Magister

Pour limiter le temps des analyses de similitudes. programmez-les sur les créneaux de non-affluence : dans la soirée ou la nuit, et en fin de semaine.

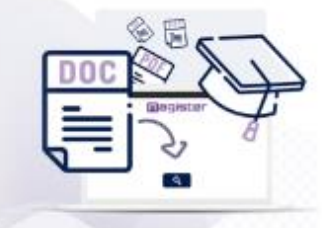

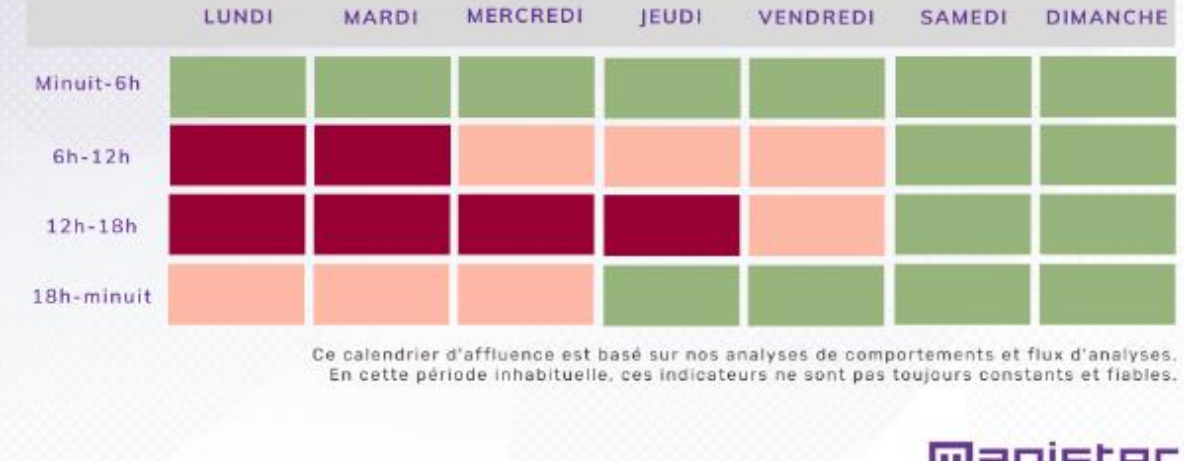

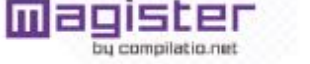